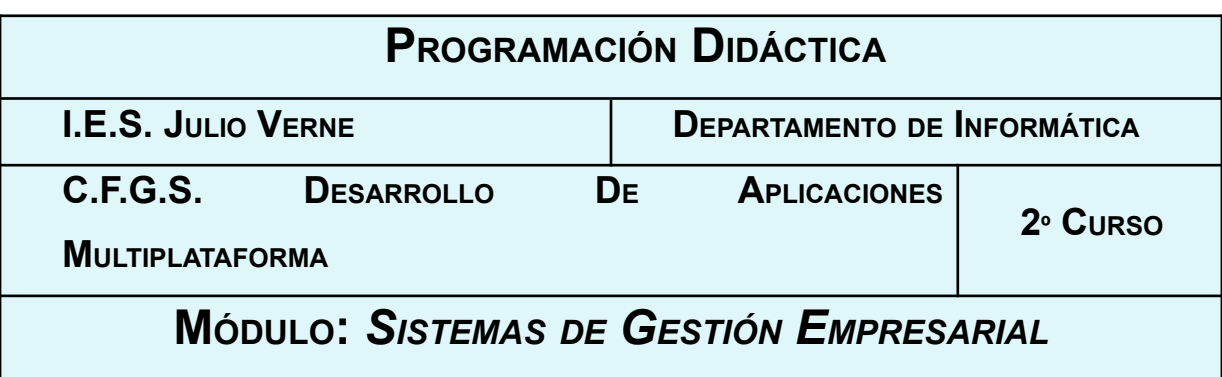

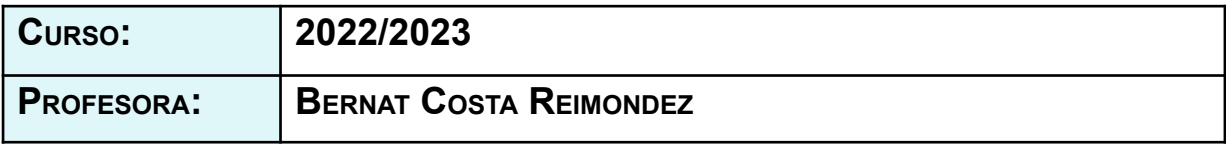

# **ÍNDICE**

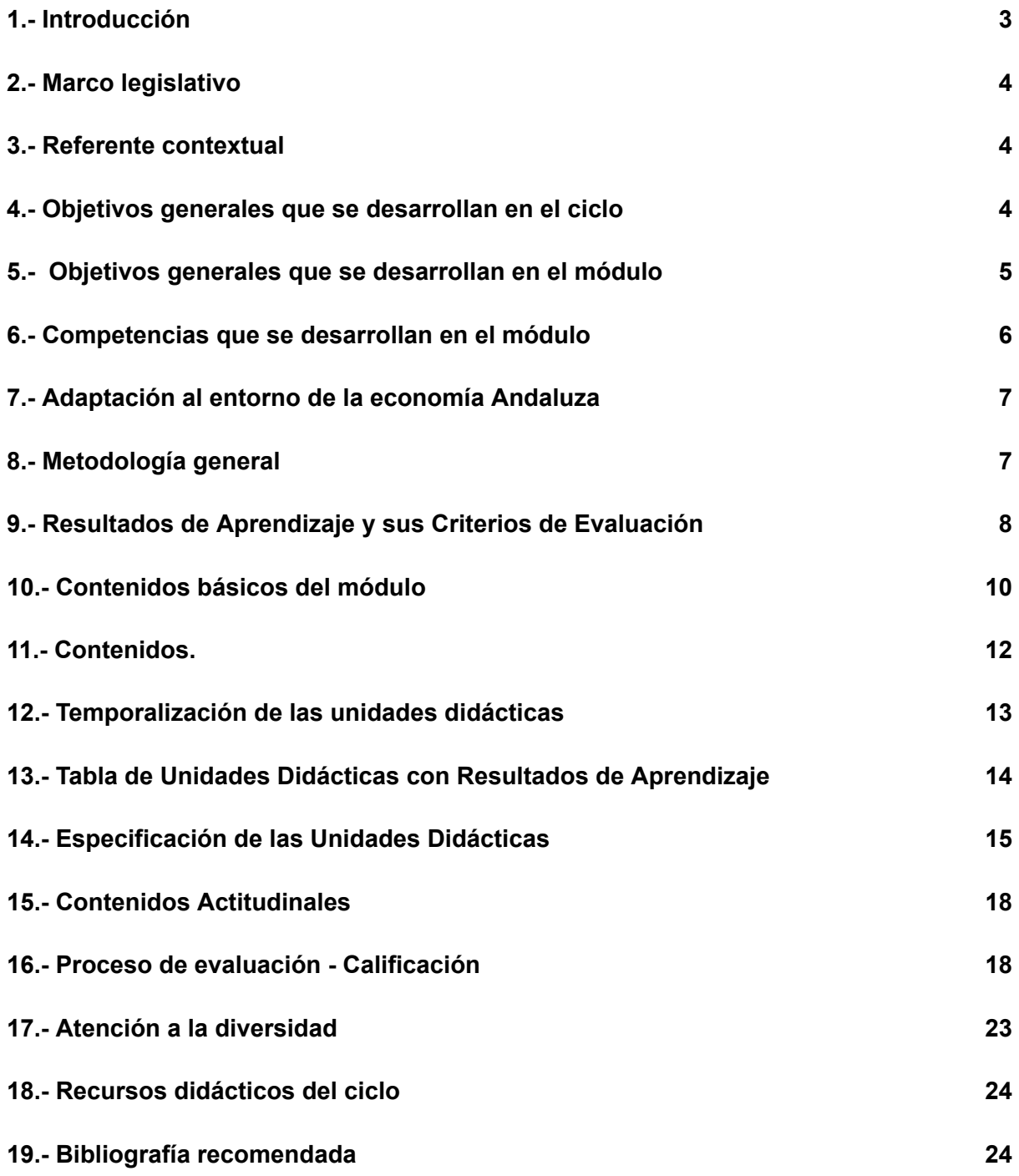

## <span id="page-2-0"></span>**1.- Introducción**

El título de formación profesional de T**écnico Superior en Desarrollo de Aplicaciones Multiplataforma** tiene una duración de 2000 horas distribuidas en módulos que se desarrollarán durante dos cursos académicos.

La organización de los módulos de dicho título es la siguiente:

- l) Formación en centro educativo.
- a) Módulos asociados a la competencia.
- b) Módulos profesionales socioeconómicos.
- c) Módulo profesional integrado.
- II) Formación en centro de trabajo.

Atendiendo a esa distribución, el módulo de **Sistemas de Gestión Empresarial** se enmarca dentro de los de "formación en centro educativo" y "asociado a la competencia".

La duración del mismo es de **82** horas lectivas impartidas durante los dos primeros trimestres del segundo curso de los dos con los que cuenta el ciclo, repartidas en 4 horas semanales. La totalidad de las horas serán impartidas en el aula taller, que incluye una zona de mesas para clases teóricas, además del equipamiento informático necesario para realizar las prácticas.

Este módulo será impartido por un profesor responsable del módulo.

### <span id="page-3-0"></span>**2.- Marco legislativo**

El marco legislativo que regula el ciclo formativo viene determinado por:

● **Real Decreto 686/2010**, de 20 de mayo, del Ministerio de Educación, por el que se establece el título de Técnico Superior en Desarrollo de Aplicaciones Multiplataforma y se fijan sus enseñanzas mínimas. (Publicado en BOE de 12 de Junio de 2.010) el **real decreto 1629/2009**, de 30 de octubre

● **ORDEN de 16 de junio de 2011**, de la Consejería de Educación de la Junta de Andalucía, por la que se desarrolla el currículo correspondiente al título de Técnico Superior en Desarrollo de Aplicaciones Multiplataforma. (Publicado en BOJA de 1 de Agosto de 2.011)

Este objetivo se instrumentaliza a través de la Ley 5/2.002 sobre las Cualificaciones y la Formación Profesional, que basándose en el mercado laboral actual, construye las Cualificaciones Profesionales y las presenta en forma de las Unidades de Competencia necesarias para alcanzarla. Toda esta información junto con el contenido de la formación profesional asociada se organiza en un Catálogo Nacional de Cualificaciones Profesionales regulado por el **RD 1128/03**. Estas unidades de competencia se podrán conseguir desde el mundo laboral, a través de los certificados de profesionalidad o desde cualquiera de los tres subsistemas de la Formación Profesional: la formación continua que desarrollan los agentes sociales, la formación ocupacional o la formación profesional del sistema educativo que es donde nosotros trabajamos.

## <span id="page-3-1"></span>**3.- Referente contextual**

El referente contextual viene determinado por el proyecto educativo del centro

## <span id="page-3-2"></span>**4.- Objetivos generales que se desarrollan en el ciclo**

Recogidos en la programación del departamento.

#### <span id="page-4-0"></span>**5.- Objetivos generales que se desarrollan en el módulo**

Los objetivos generales que deben alcanzarse con el módulo de "sistemas de Gestión Empresarial" son (según ORDEN de 16 de junio de 2011):

- a) Ajustar la configuración lógica del sistema analizando las necesidades y criterios establecidos para configurar y explotar sistemas informáticos.
- b) Identificar las necesidades de seguridad analizando vulnerabilidades y verificando el plan preestablecido para aplicar técnicas y procedimientos relacionados con la seguridad en el sistema.
- c) Interpretar el diseño lógico de bases de datos, analizando y cumpliendo las especificaciones relativas a su aplicación, para gestionar bases de datos.
- e) Seleccionar y emplear lenguajes, herramientas y librerías, interpretando las especificaciones para desarrollar aplicaciones multiplataforma con acceso a bases de datos.
- f) Gestionar la información almacenada, planificando e implementando sistemas de formularios e informes para desarrollar aplicaciones de gestión.
- l) Valorar y emplear herramientas específicas, atendiendo a la estructura de los contenidos, para crear tutoriales, manuales de usuario y otros documentos asociados a una aplicación.
- o) Reconocer la estructura de los sistemas ERP-CRM, identificando la utilidad de cada uno de sus módulos, para participar en su implantación.
- p) Realizar consultas, analizando y evaluando su alcance, para gestionar la información almacenada en sistemas ERP-CRM.
- q) Seleccionar y emplear lenguajes y herramientas, atendiendo a los requerimientos, para desarrollar componentes personalizados en sistemas ERP-CRM.
- w) Identificar los cambios tecnológicos, organizativos, económicos y laborales en su actividad, analizando sus implicaciones en el ámbito de trabajo, para mantener el espíritu de innovación.

#### <span id="page-5-0"></span>**6.- Competencias que se desarrollan en el módulo**

La formación del módulo "sistemas de gestión empresarial" contribuye a alcanzar las competencias profesionales, personales y sociales de este título que se relacionan a continuación:

- a) Configurar y explotar sistemas informáticos, adaptando la configuración lógica del sistema según las necesidades de uso y los criterios establecidos.
- b) Aplicar técnicas y procedimientos relacionados con la seguridad en sistemas, servicios y aplicaciones, cumpliendo el plan de seguridad.
- c) Gestionar bases de datos, interpretando su diseño lógico y verificando integridad, consistencia, seguridad y accesibilidad de los datos.
- e) Desarrollar aplicaciones multiplataforma con acceso a bases de datos utilizando lenguajes, librerías y herramientas adecuados a las especificaciones.
- f) Desarrollar aplicaciones implementando un sistema completo de formularios e informes que permitan gestionar de forma integral la información almacenada.
- l) Crear tutoriales, manuales de usuario, de instalación, de configuración y de administración, empleando herramientas específicas.
- o) Participar en la implantación de sistemas ERP-CRM evaluando la utilidad de cada uno de sus módulos.
- p) Gestionar la información almacenada en sistemas ERP- CRM garantizando su integridad.
- q) Desarrollar componentes personalizados para un sistema ERP-CRM atendiendo a los requerimientos.
- s) Desplegar y distribuir aplicaciones en distintos ámbitos de implantación verificando su comportamiento y realizando las modificaciones necesarias.
- t) Establecer vías eficaces de relación profesional y comunicación con sus superiores, compañeros y subordinados, respetando la autonomía y competencias de las distintas personas.
- u) Liderar situaciones colectivas que se puedan producir, mediando en conflictos personales y laborales, contribuyendo al establecimiento de un ambiente de trabajo agradable, actuando en todo momento de forma respetuosa y tolerante.

## <span id="page-6-0"></span>**7.- Adaptación al entorno de la economía Andaluza**

Puesto que estamos hablando de Formación Profesional, es necesario conectar nuestro módulo de Sistemas de Gestión Empresarial con el mundo laboral. A la finalización de este proceso de enseñanza-aprendizaje, nuestro alumnado estará en disposición de ocupar puestos de trabajo en el área de informática de entidades que dispongan de sistemas de gestión empresarial de propósito general.

#### <span id="page-6-1"></span>**8.- Metodología general**

Recogida en la programación del departamento.

# <span id="page-7-0"></span>**9.- Resultados de Aprendizaje y sus Criterios de Evaluación**

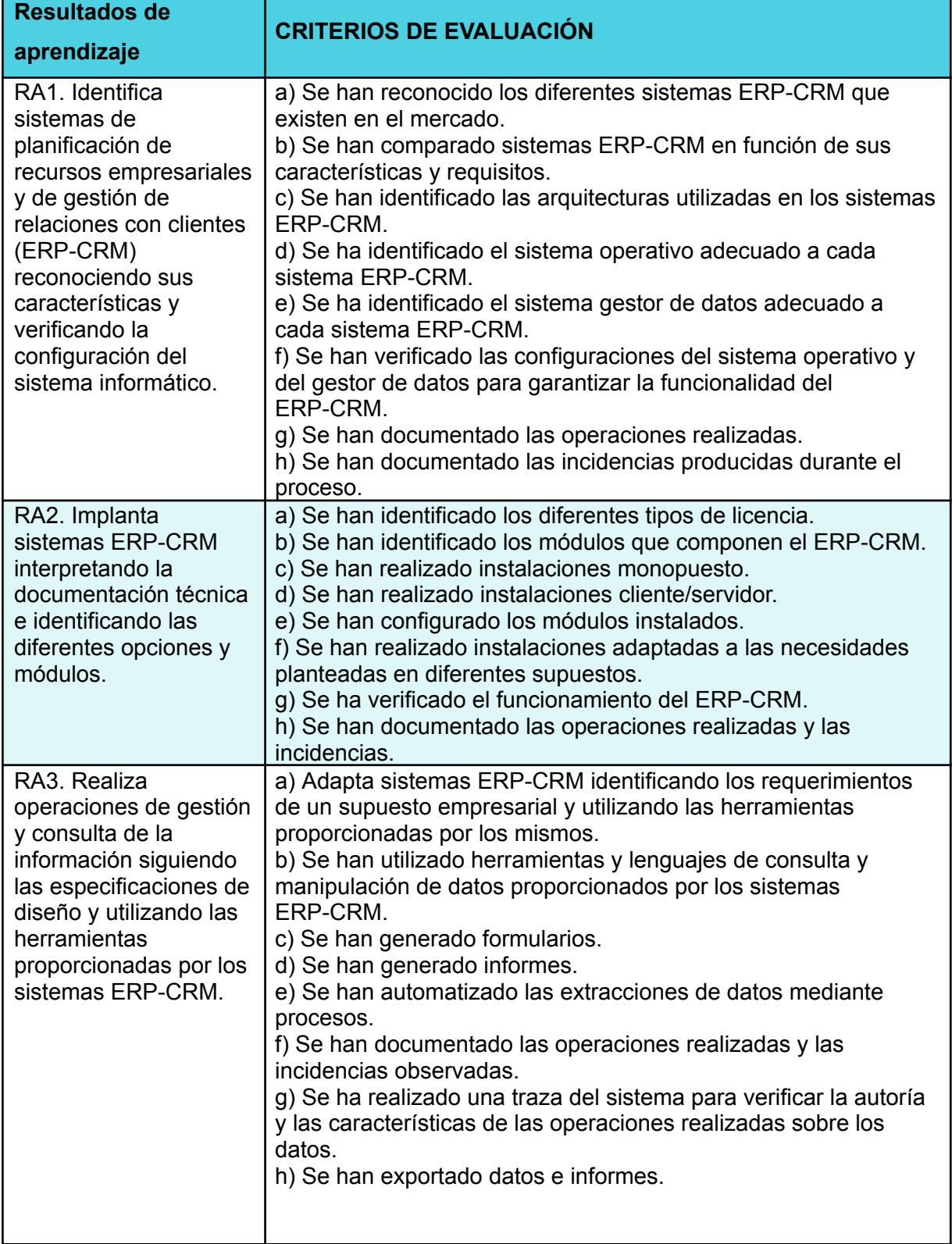

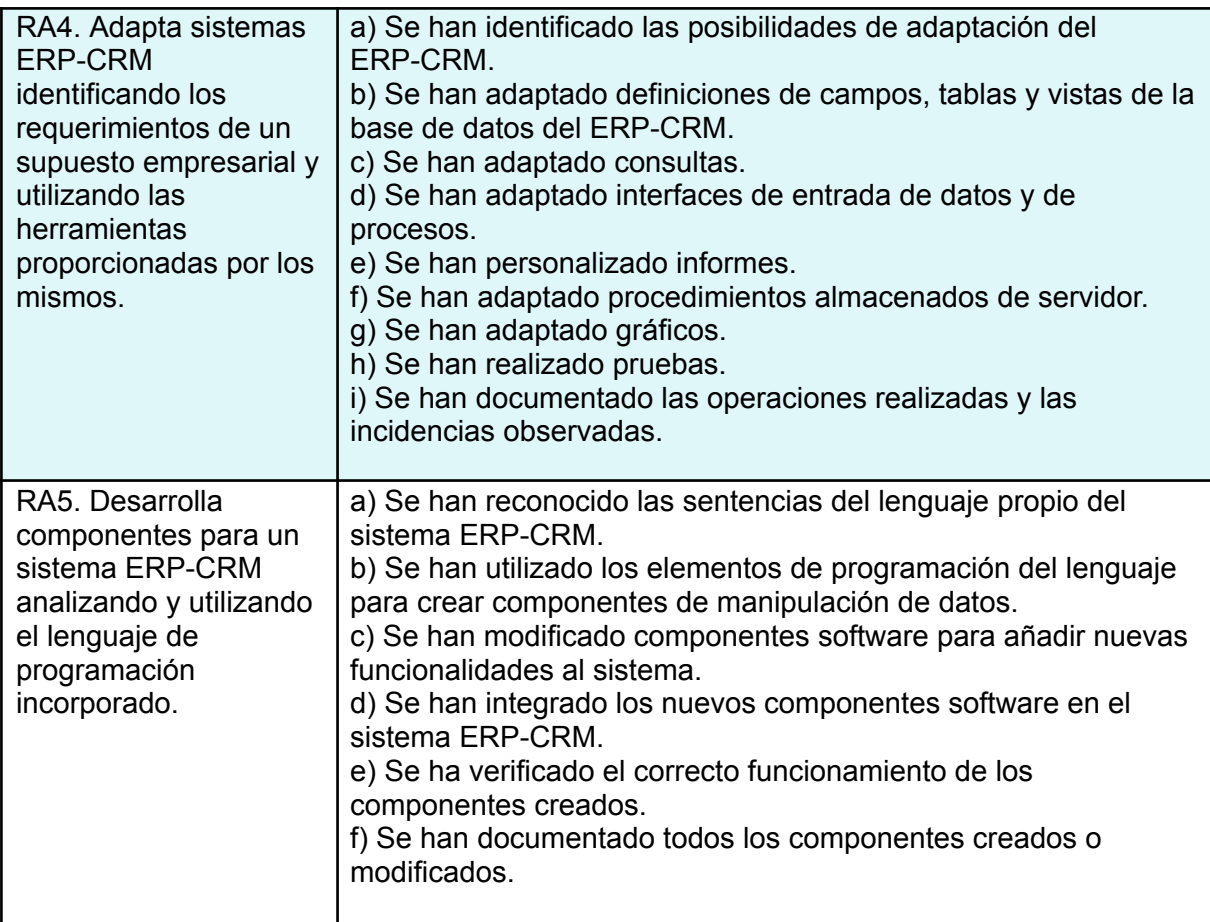

## <span id="page-9-0"></span>**10.- Contenidos básicos del módulo**

- Identificación de sistemas ERP-CRM:
	- o La informática en la gestión empresarial.
	- o Concepto de ERP (Sistemas de planificación de recursos empresariales).
	- o Revisión de los ERP actuales.
		- Requisitos.
		- Características.
		- Comparativa.
	- o Concepto de CRM (Sistemas de gestión de relaciones con clientes).
	- o Revisión de los CRM actuales.
		- Requisitos.
		- Características.
		- Comparativa.
	- o Arquitectura de un sistema ERP-CRM.
	- o Sistemas operativos compatibles con el software.
	- o Sistemas gestores de bases de datos compatibles con el software.
	- o Configuración de la plataforma.
	- o Verificación de la instalación y configuración de los sistemas operativos y de gestión de datos.
- Instalación y configuración de sistemas ERP-CRM:
	- o Tipos de licencia.
	- o Módulos de un sistema ERP-CRM, descripción, tipología e interconexión entre módulos.
	- o Tipos de instalación. Monopuesto. Cliente/servidor.
	- o Procesos de instalación del sistema ERP-CRM.
	- o Parámetros de configuración del sistema ERP-CRM. Descripción, tipología y uso.
	- o Actualización del sistema ERP-CRM y aplicación de actualizaciones.
	- o Servicios de acceso al sistema ERP-CRM. Características y parámetros de configuración, instalación.
	- o Entornos de desarrollo, pruebas y explotación.
- Realización de operaciones de gestión y consulta de la información:
	- o Definición de campos.
	- o Tablas y vistas del sistema.
	- o Consultas de acceso a datos.
	- o Interfaces de entrada de datos y de procesos. Formularios.
	- o Informes y listados de la aplicación.
	- o Cálculos de pedidos, albaranes, facturas, asientos predefinidos, trazabilidad, producción, entre otros.
	- o Gráficos.
	- o Herramientas de monitorización y de evaluación del rendimiento.
	- o Auditoría de control de acceso a los datos.
	- o Incidencias, identificación y resolución.
	- o Procesos de extracción de datos en sistemas de ERP- CRM y almacenes de datos.
	- o Exportación de datos e informes.
- Implantación de sistemas ERP-CRM en una empresa:
	- o Tipos de empresa. Necesidades de la empresa.
	- o Selección de los módulos del sistema ERP-CRM.
	- o Tablas y vistas que es preciso adaptar.
	- o Consultas necesarias para obtener información.
	- o Creación de formularios personalizados.
	- o Creación de informes personalizados.
	- o Creación de procedimientos almacenados de servidor personalizados.
	- o Creación de gráficos personalizados
	- o Proceso de pruebas.
- Desarrollo de componentes para un sistema ERP-CRM:
	- o Técnicas y estándares
	- o Lenguaje proporcionado por los sistemas ERP-CRM. Características y sintaxis del lenguaje. Declaración de datos. Estructuras de programación. Sentencias del lenguaje
	- o Entornos de desarrollo y herramientas de desarrollo en sistemas ERP y CRM
	- o Inserción, modificación y eliminación de datos en los objetos.
	- o Operaciones de consulta. Herramientas.
	- o Formularios e informes en sistemas ERP-CRM. Herramientas
	- o Extracciones de información contenidas en sistemas ERP-CRM, procesamiento de datos.
	- o Llamadas a funciones, librerías de funciones (APIs). Depuración de un programa.
	- o Manejo de errores.

## <span id="page-11-0"></span>**11.- Contenidos.**

Las unidades didácticas en las que se distribuye el módulo son las siguientes:

UT01: Identificación de sistemas ERP-CRM UT02: Instalación y configuración de sistemas ERP-CRM UT03: Organización, consulta y tratamiento de la información UT04: Implantación de sistemas ERP-CRM

UT05: Desarrollo de componentes

Tanto la temporización como la división en unidades didácticas, ha sido realizada atendiendo a distintos factores, como son la carga teórica y práctica de las distintas unidades, así como las capacidades profesionales que necesitan los alumnos para afrontar con éxito su salida profesional.

Este módulo profesional contiene la formación necesaria para desempeñar la función de implantación y adaptación de sistemas de planificación de recursos empresariales y de gestión de relaciones con clientes.

## <span id="page-12-0"></span>**12.- Temporalización de las unidades didácticas**

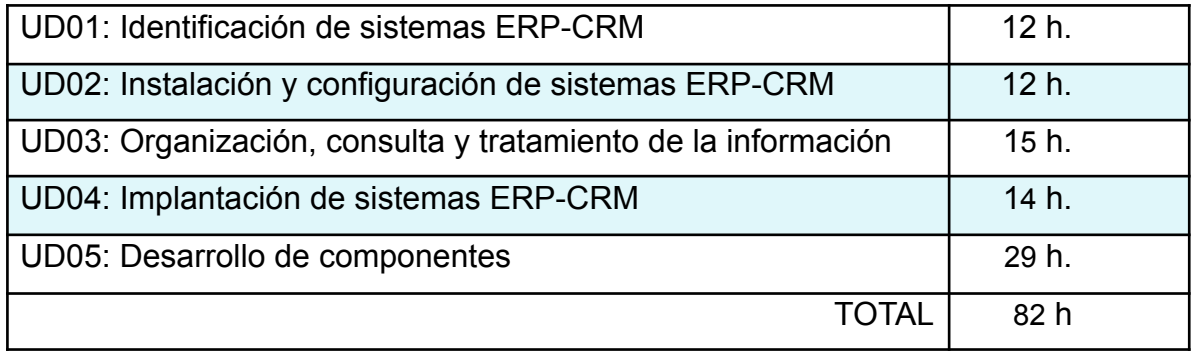

El módulo se impartirá durante las dos primeras evaluaciones, siendo la tercera una evaluación de repaso para el alumnado que no haya conseguido superar el módulo al final de la segunda evaluación. Aproximadamente, el reparto de unidades didácticas en evaluaciones será:

- Primera evaluación: UD01, UD02, UD03 y UD04
- Segunda evaluación: UD05.
- Tercera evaluación: Repaso de UD01 a UD05.

# <span id="page-13-0"></span>**13.- Tabla de Unidades Didácticas con Resultados de Aprendizaje**

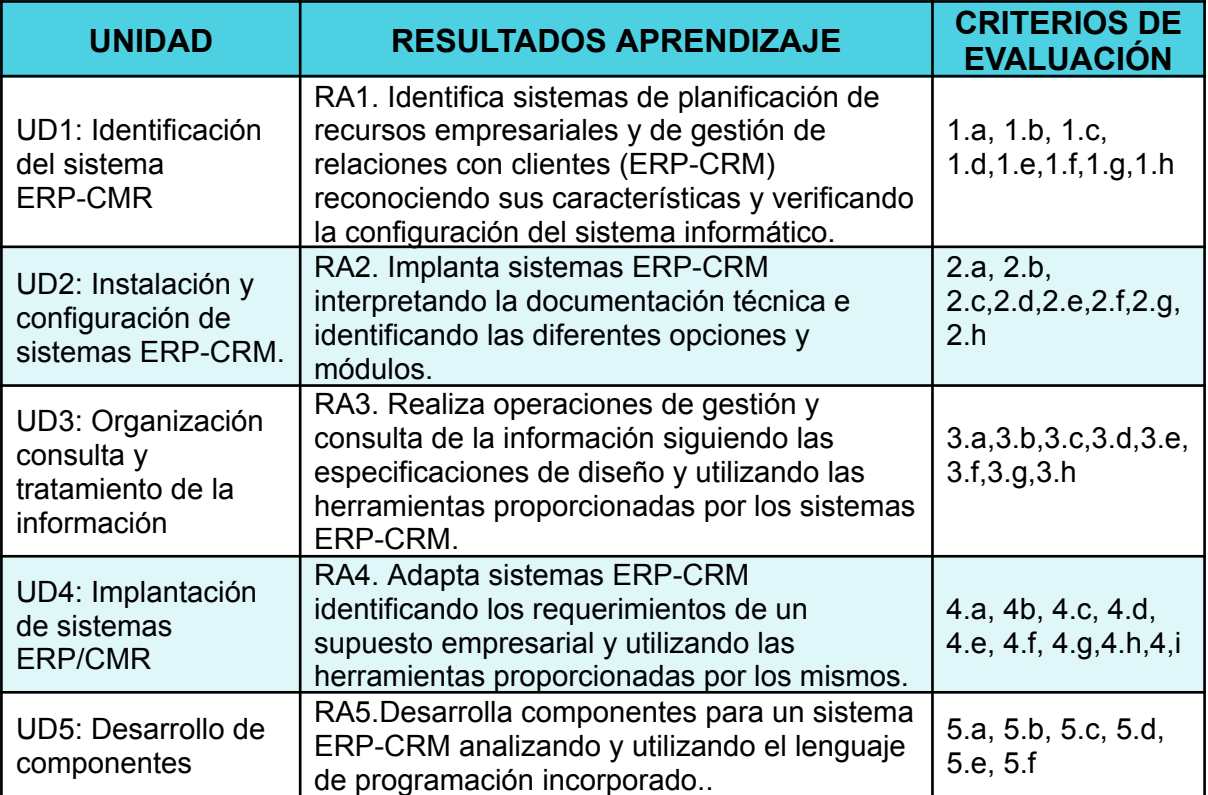

# <span id="page-14-0"></span>**14.- Especificación de las Unidades Didácticas**

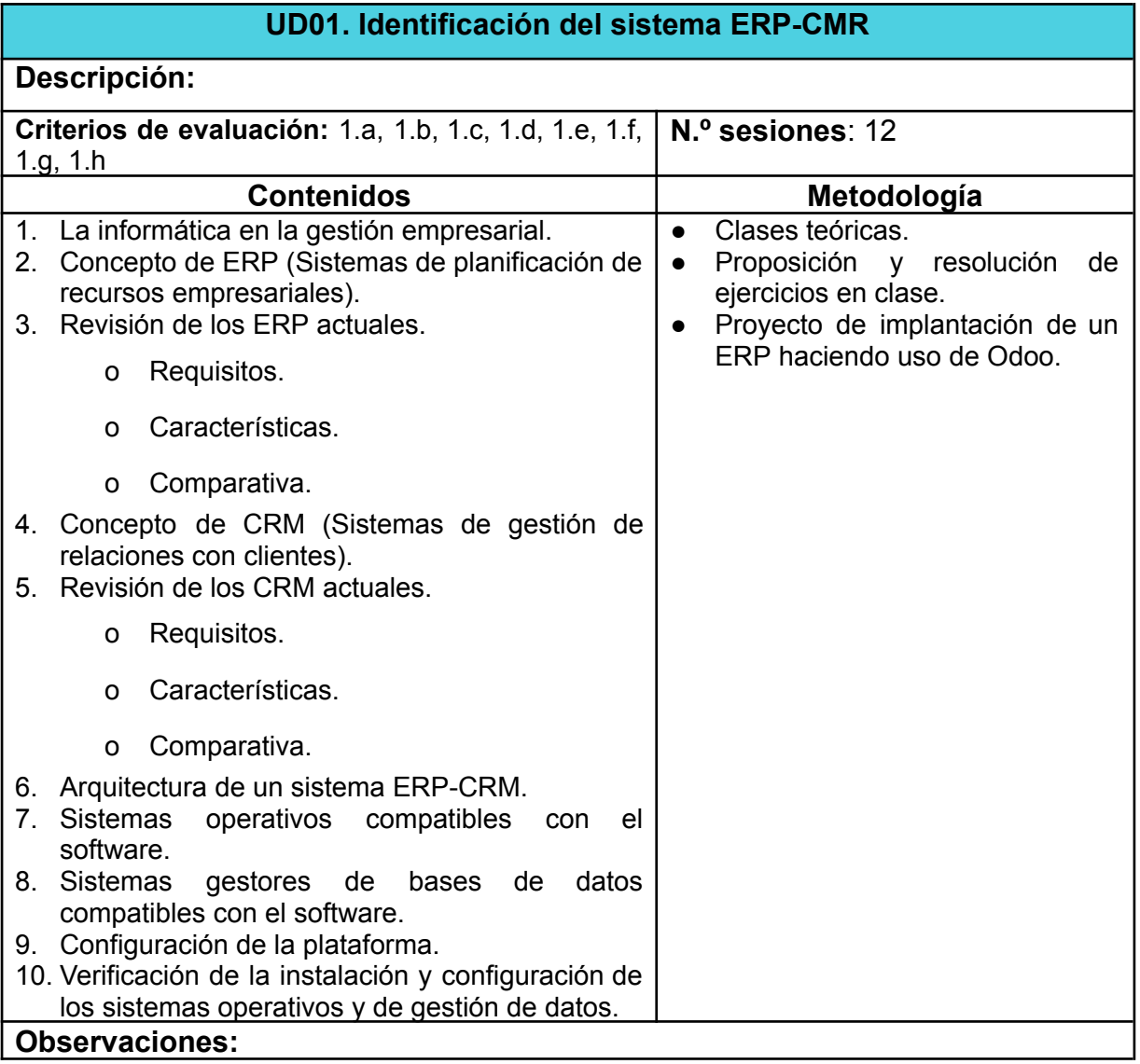

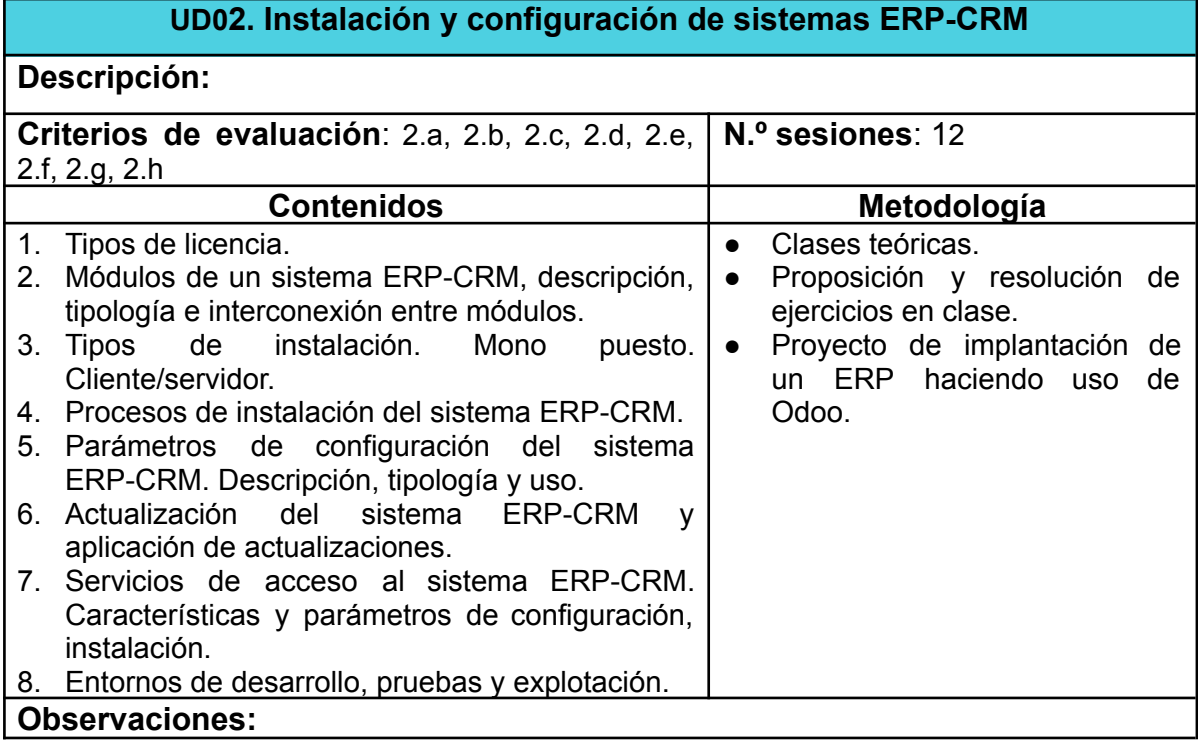

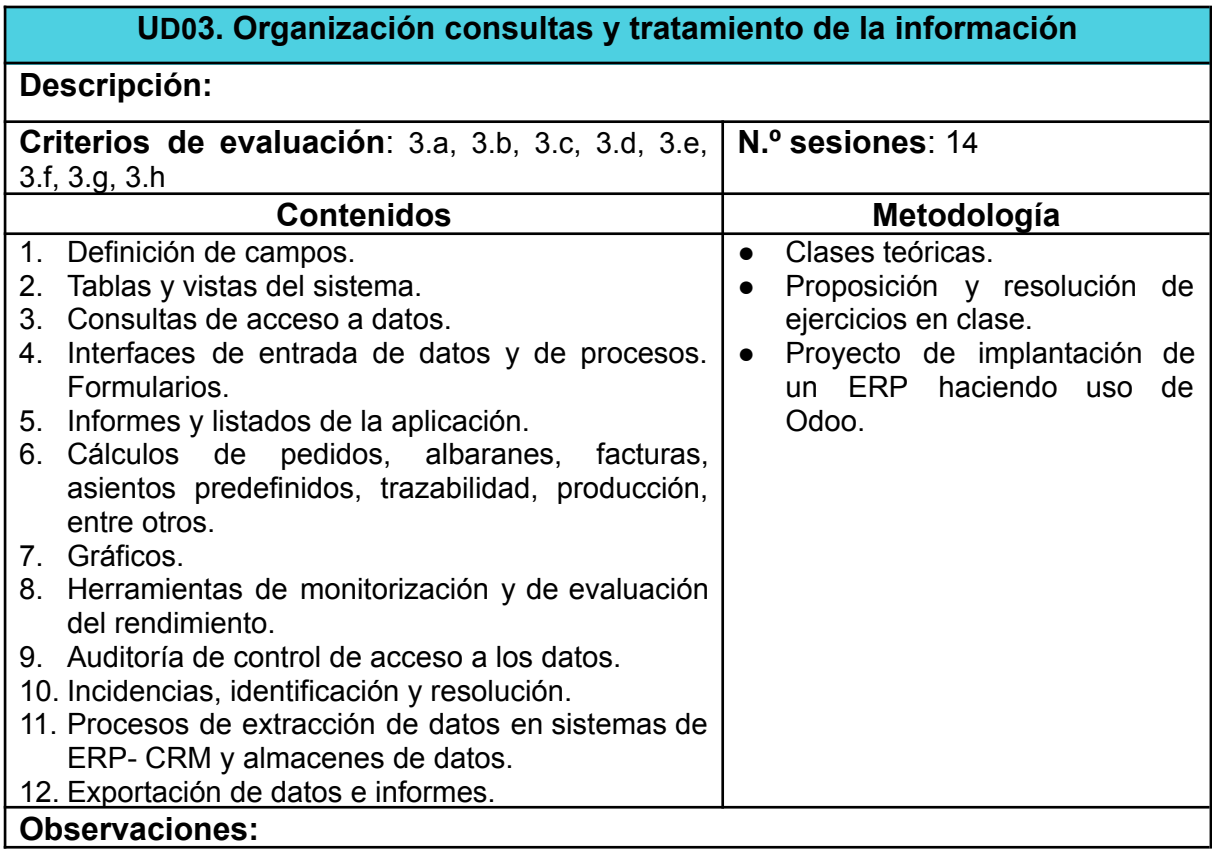

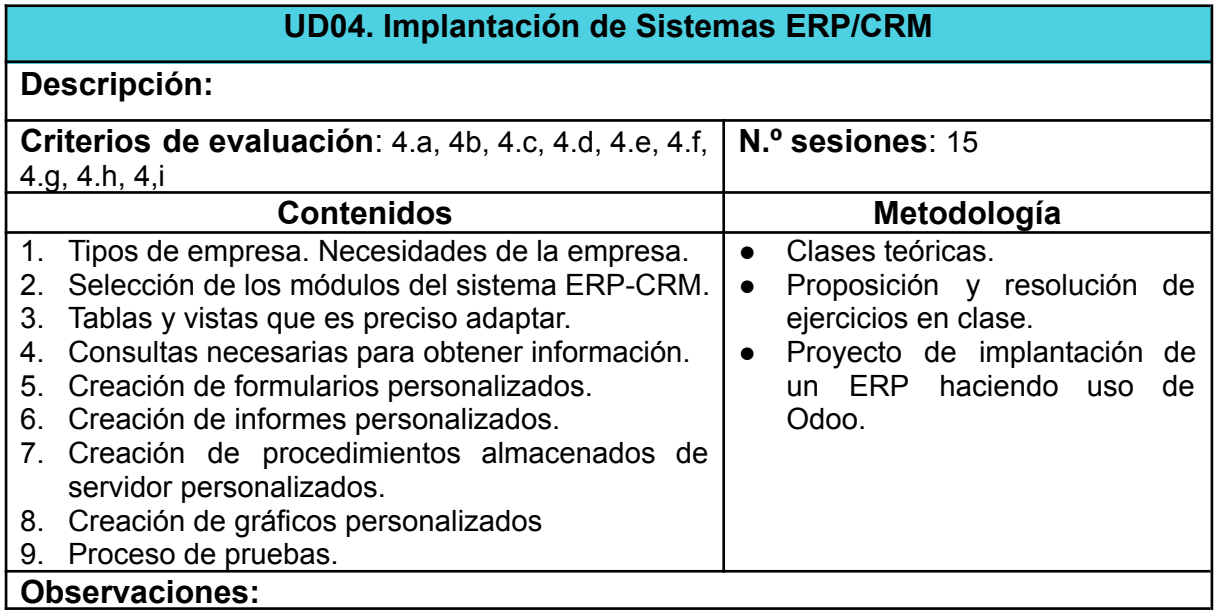

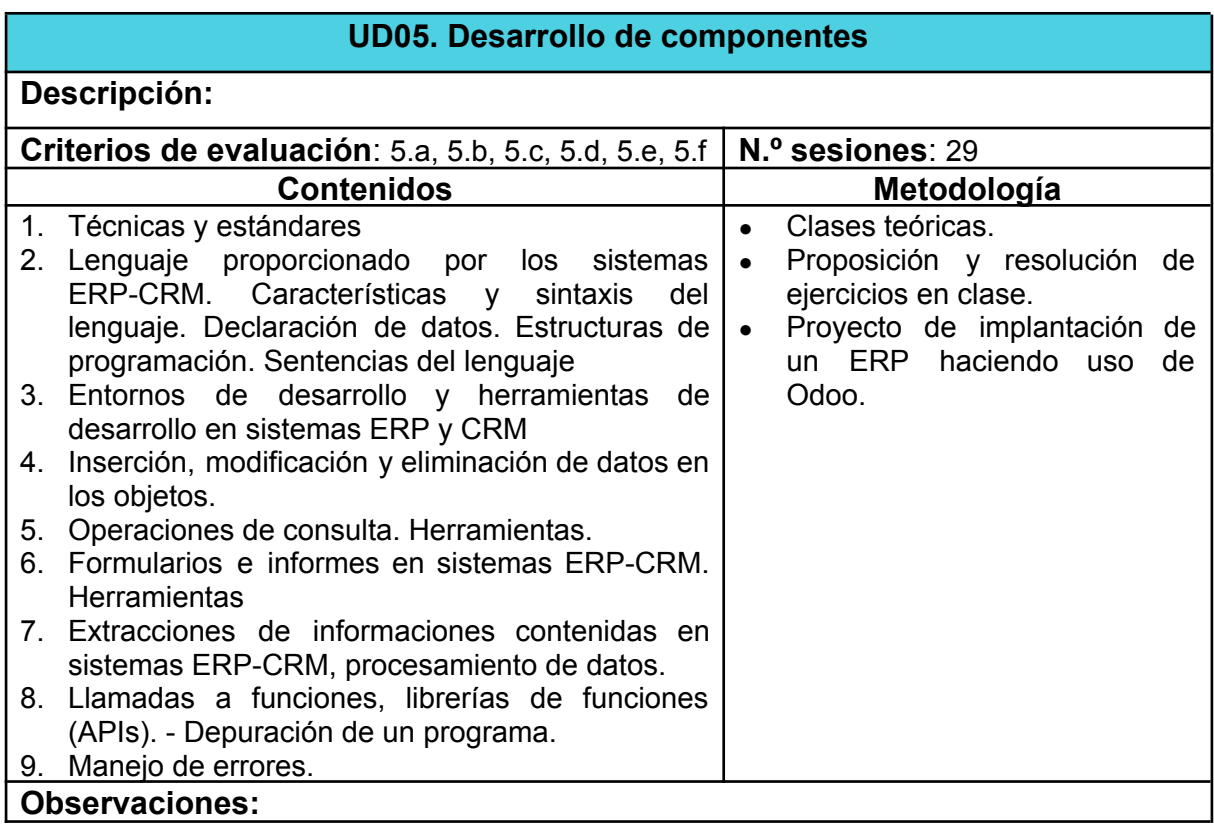

## <span id="page-17-0"></span>**15.- Contenidos Actitudinales**

Recogidos en la programación del departamento.

## <span id="page-17-1"></span>**16.- Proceso de evaluación - Calificación**

La evaluación del módulo es continua y tiene en cuenta los Criterios de Evaluación de cada Resultado de Aprendizaje. Como cada Resultado de Aprendizaje nos asegura la consecución de los Objetivos y Competencias del módulo, el alumno debe de superar todos estos con una calificación igual o superior a 5. Cada Unidad Didáctica se evalúa en función de los Criterios de Evaluación asignadas a la misma (punto 14), y cada Unidad Didáctica está relacionada con uno o varios Resultados de aprendizaje.

La calificación total de un Resultado de Aprendizaje en cuestión se obtiene mediante la media aritmética de todos los Criterios de Evaluación asociados a esos Resultados y que han sido medidos mediante los Instrumentos utilizados hasta el momento. Esta ponderación está definida en la definición de cada Unidad Didáctica (capítulo 14) adquiriendo mayor peso cuando se empleen en aquellos instrumentos de tipo **Prueba Individual**, pues para su superación requiere que el alumnado adquiera unas destrezas; y pesos más bajos en aquellos instrumentos de tipo **Práctica** o **Trabajo en Clase**, pues para su superación requiere que el alumno haya trabajado en clase pudiendo recurrir a todos los recursos tanto humanos como materiales posibles.

Las **prácticas o trabajo en clase**, se evaluarán conjuntamente por cada unidad didáctica. Realizando varias entregas periódicas del trabajo realizado en clase más algún mini proyecto adecuado a cada unidad didáctica.

Los instrumentos de evaluación, están formados por una o varias cuestiones y a cada una de ellas les es de aplicación uno o varios criterios de evaluación. La calificación del instrumento en cuestión se vuelca por igual en cada uno de los criterios de evaluación vinculados con la unidad didáctica de la que se está evaluando, ya que de una forma u otra están involucradas en la solución del mismo. La calificación del resultado de aprendizaje se calcula hallando la media aritmética de todos los criterios evaluados.

Cada criterio de evaluación se evalúa utilizando instrumentos distintos, de forma que:

Las pruebas individuales suponen un 70% de la calificación. Dichos pruebas consisten en un enunciado con un problema y el alumnado de manera individual debe de resolver en un tiempo dado. También puede haber pruebas tipo test dependiendo de la unidad en cuestión y de los criterios a evaluar.

Los trabajos de clases suponen un 30% de la calificación. Estos trabajos consisten en los diferentes ejercicios que el alumno haya realizado, se hallan resueltos en clase o no, y del que se puntuará la presentación, la cantidad de ejercicios intentados y el empeño que ésta haya puesto en realizarlos.

El instrumento de evaluación se evalúa mediante una calificación cuantitativa comprendida entre 0 y 10, siguiendo la siguiente rúbrica:

- **Muy Deficiente 0 – 2:** El alumnado no ha asimilado los contenidos o habilidades asociados al criterio habiendo demostrado un escaso conocimiento del tema.
- **Insuficiente 3 – 4:** El alumnado demuestra tener un cierto dominio de los contenidos o habilidades asociados al criterio pero a pesar de esto no ha asimilado los conocimientos como para considerarse aprobado.
- **Suficiente 5:** El alumnado ha adquirido los contenidos o habilidades asociados al criterio pero de una forma muy precaria.
- **Bien 6:** El alumnado ha adquirido los contenidos o habilidades asociados al criterio de forma correcta y afianzada.
- **Notable 7 – 8:** El alumnado ha adquirido los contenidos o habilidades asociados al criterio demostrando cierta perfección en todo el proceso.
- **Sobresaliente 9 – 10:** El alumnado, además de adquirir los contenidos o habilidades asociados al criterio como lo haría mediante un notable alto, aporta información extra que aunque esté relacionada con los contenidos y criterios no se le exige al alumnado.

La calificación total de cada Resultado de Aprendizaje que tiene el alumno se calcula mediante la media aritmética de todos los criterios de evaluación de los que se haya examinado el alumno hasta el momento, teniéndo todos estos en cuenta en cada evaluación. Es por ello que en cada evaluación se mide el nivel de progreso del alumno conforme a los resultados de aprendizaje evaluados hasta el momento. Ante un criterio con dos calificaciones, la que pasa a formar parte de la media ponderada a la hora de calcular el total es siempre la mayor.

La calificación final de la asignatura, se calcula mediante la media aritmética de todos los Resultados de Aprendizaje, en el caso de que todos hayan sido superados. En el caso de no haber sido superados todos, la calificación se calcula mediante la media aritmética, o 4 en el caso de que este última supere o sea igual a 5.

Resumiendo en las tablas que se muestran a continuación, los Criterios de Calificación respecto a los instrumentos de evaluación programada y los de utilización continua tenemos que, cada Criterio de Evaluación tiene la siguiente baremación (el 100% equivale a la suma de todos los porcentajes de todos los indicadores asociados a su criterio):

## **Criterios de calificación:**

Los pesos de cada uno de los RA se dividirán en los siguientes porcentajes según el instrumento utilizado repartiendo valiendo todos los criterios de evaluación lo mismo dentro de cada RA.

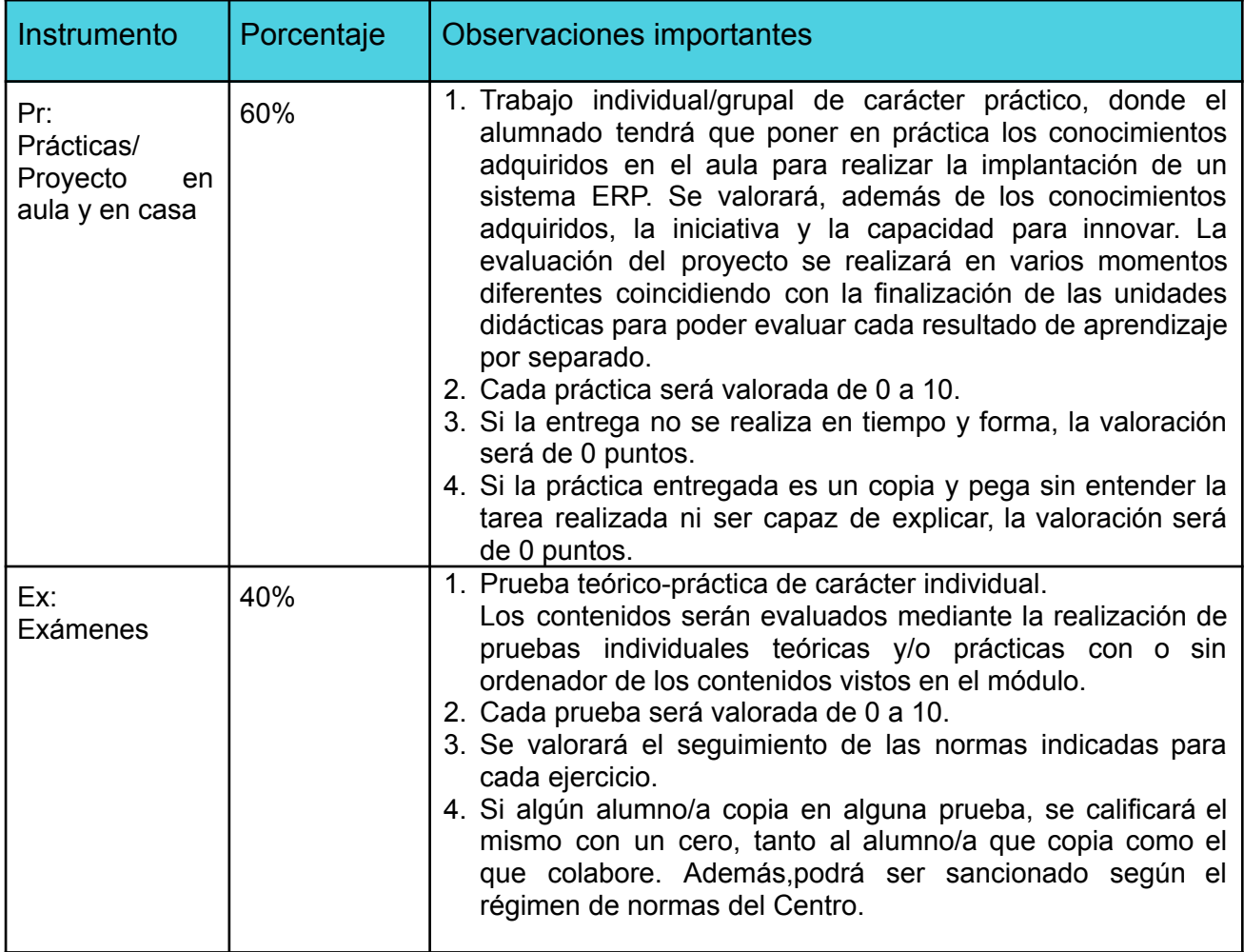

A continuación, se detalla el proceso de evaluación de cada uno de los resultados de aprendizaje:

Calificación de cada RA en cada UT: **0,6\*Pr + 0,4\*Ex**

Para la nota final del módulo, se hará la media aritmética de todos los RA's siempre y cuando estén todos aprobados individualmente.

## **Criterios de calificación generales:**

- Un resultado de aprendizaje será aprobado o superado si su nota es igual o superior a cinco (5).
- Los resultados de aprendizaje aprobados se quardan hasta el final del curso.
- La nota final del curso vendrá determinada por la nota de todos los resultados de aprendizaje:
	- o Si se han superado todos los resultados de aprendizaje, la nota final será la calculada según los pesos de cada RA (tabla con indicaciones)
	- o Si no se han superado alguno de los resultados de aprendizaje, la nota final será la media aritmética de las notas de los módulos, siempre que esta sea igual o superior a cuatro (4). En otro caso, la nota final será igual a cuatro (4).
- Opciones para aprobar cada resultado de aprendizaje:
	- o 1ª oportunidad: cuando se realice el examen asociado al resultado de aprendizaje, y se hayan realizado todas las prácticas correspondientes.
	- o 2ª oportunidad: en marzo, antes de la 2ª evaluación.
	- o Recuperación final: en el mes de junio se establecerán las pruebas necesarias para que el alumnado pueda recuperar todos los resultados de aprendizaje.
- El alumnado que desee subir nota podrá hacer uso de los momentos de recuperación, 2ª oportunidad y recuperación final. En cualquier caso se les guardarán las notas aprobadas y no podrán bajar nota.

## <span id="page-22-0"></span>**17.- Atención a la diversidad**

Recogido en la programación del departamento.

## Se ha detectado un alumno con *Trastorno por Déficit de Atención asociado a Hiperactividad* (TDA-H).

Las orientaciones a seguir son las siguientes:

- Situarlo cerca del profesor para centrar su atención (proximidad física y visual) y lejos de elementos distractores (ventanas, puerta, murales,...).
- Hacerlo participar en la clase, preguntarle habitualmente para que se acostumbre a mantener la atención.
- Ser flexible con determinados comportamientos como ensimismamiento, nerviosismo excesivo, levantarse de la silla, ruidos, movimientos repetitivos, impulsividad en sus actuaciones o respuestas, distracciones con los compañeros,... tratando de centrar su atención en lo escolar, responsabilizándose de algunas tareas colectivas (ir a buscar algún material, repartirlo,...), permitiéndole determinados descansos (salir al baño, a beber agua,...), reforzando positivamente sus comportamientos adecuados,...
- Ofrecerle una atención más personalizada en clase, el alumno necesita más tiempo para la realización de las pruebas y un lugar tranquilo, con el menor número de estímulos.
- Lectura por parte del profesorado para comprobar que ha entendido la estructura del texto. Asegurarse de que ha comprendido lo que se le pregunta, a través de aclaraciones o/y reformulación oral de las cuestiones a responder.
- Durante las pruebas realizar una supervisión para comprobar que no ha dejado preguntas sin responder por falta de atención y que está respondiendo de forma ordenada y completa a las preguntas.
- Ante posibles bloqueos reflexionar y animar al alumno para que continúe.

## <span id="page-23-0"></span>**18.- Recursos didácticos del ciclo**

En el caso de este módulo los recursos los dividimos en dos tipos: Humanos y Materiales.

- **a) Recursos Humanos**: El módulo cuenta exclusivamente con un profesor titular
- **b) Recursos Materiales**: Se pueden inventariar los siguientes:
- Un aula taller, donde se ubican todas las clases del grupo.
- Un proyector de vídeo/SVGA.
- 15 ordenadores de sobremesa para el alumnado.
- 1 ordenador de sobremesa para el profesor.
- Una LAN que integra todos los ordenadores del aula.
- Red WiFi de soporte conectada a la red del centro.
- Plataforma Moodle de apoyo
- Herramientas G-Suite, entre ellas classroom.
- Linux de libre distribución y Windows 10.
- Software ERP Odoo 14.

## <span id="page-23-1"></span>**19.- Bibliografía recomendada**

Gómez Vietes, Álvaro, Suárez Rey, Carlos. *Sistemas de Información.* ISBN: 9788478976836. Editorial RAMA, 2011.

San Juan Pastor, Cesar. *Sistemas de Gestión Empresarial*. ISBN: 9788415452621. Editorial Ed. Garceta. Madrid, 2013.

Páginas web:

- <http://educacionadistancia.juntadeandalucia.es/aulavirtual/>
- <https://www.tecnologia-informatica.com/sistemas-informacion-empresa/>
- <http://www.sistemasdegestion.com/index.php/compania/la-plataforma/>